# **ESKIINT2(SQA Unit Code-F9A0 04)** Using the Internet

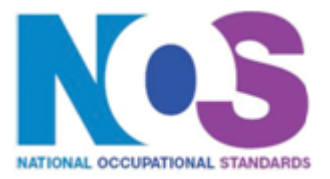

**Overview** This is the ability to set up and use appropriate connection methods to access the Internet; make the best use of browser software tools and techniques to search for, retrieve and exchange information using a browser or public search engine, and work safely and securely online.

Using the Internet

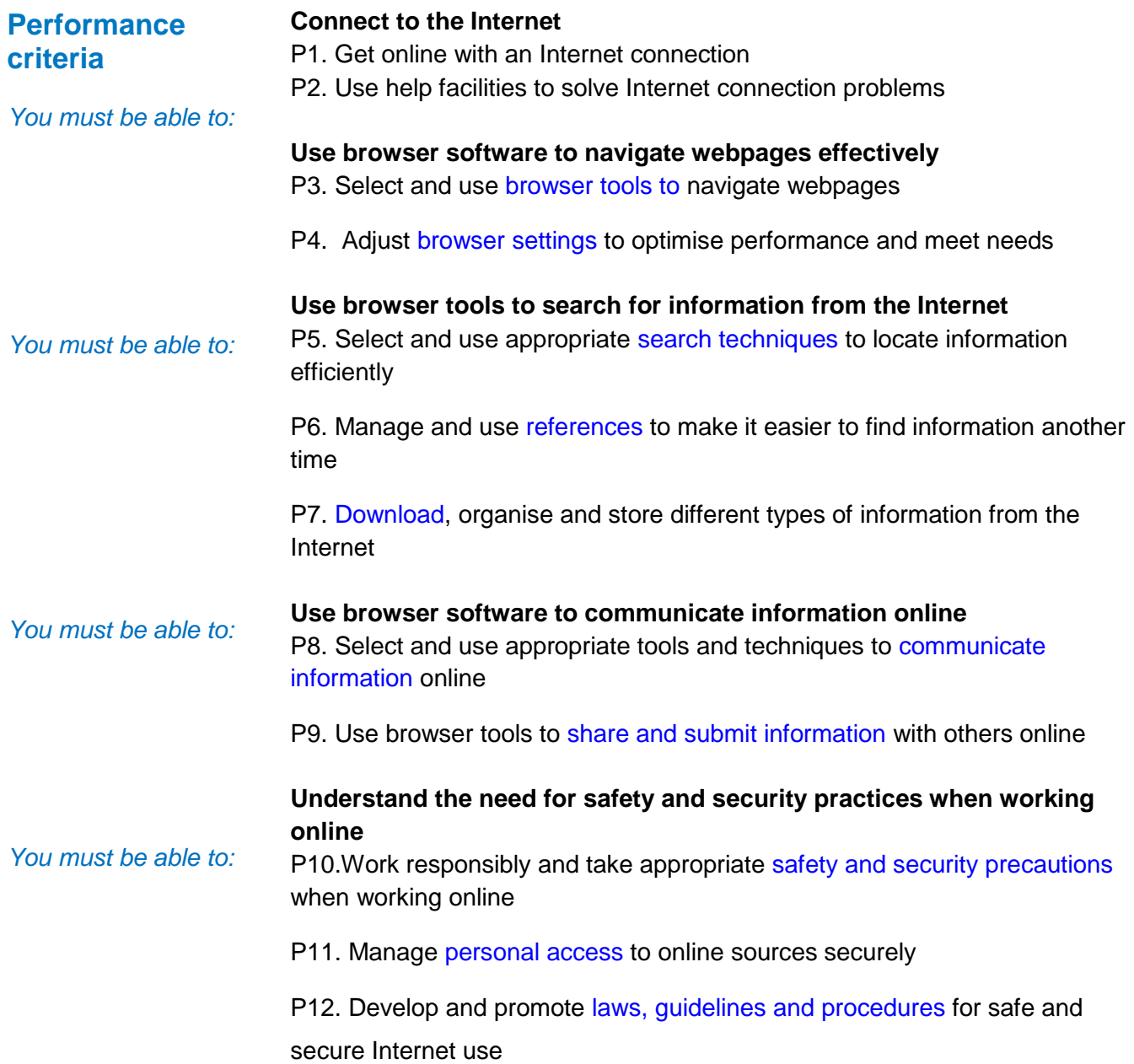

Using the Internet

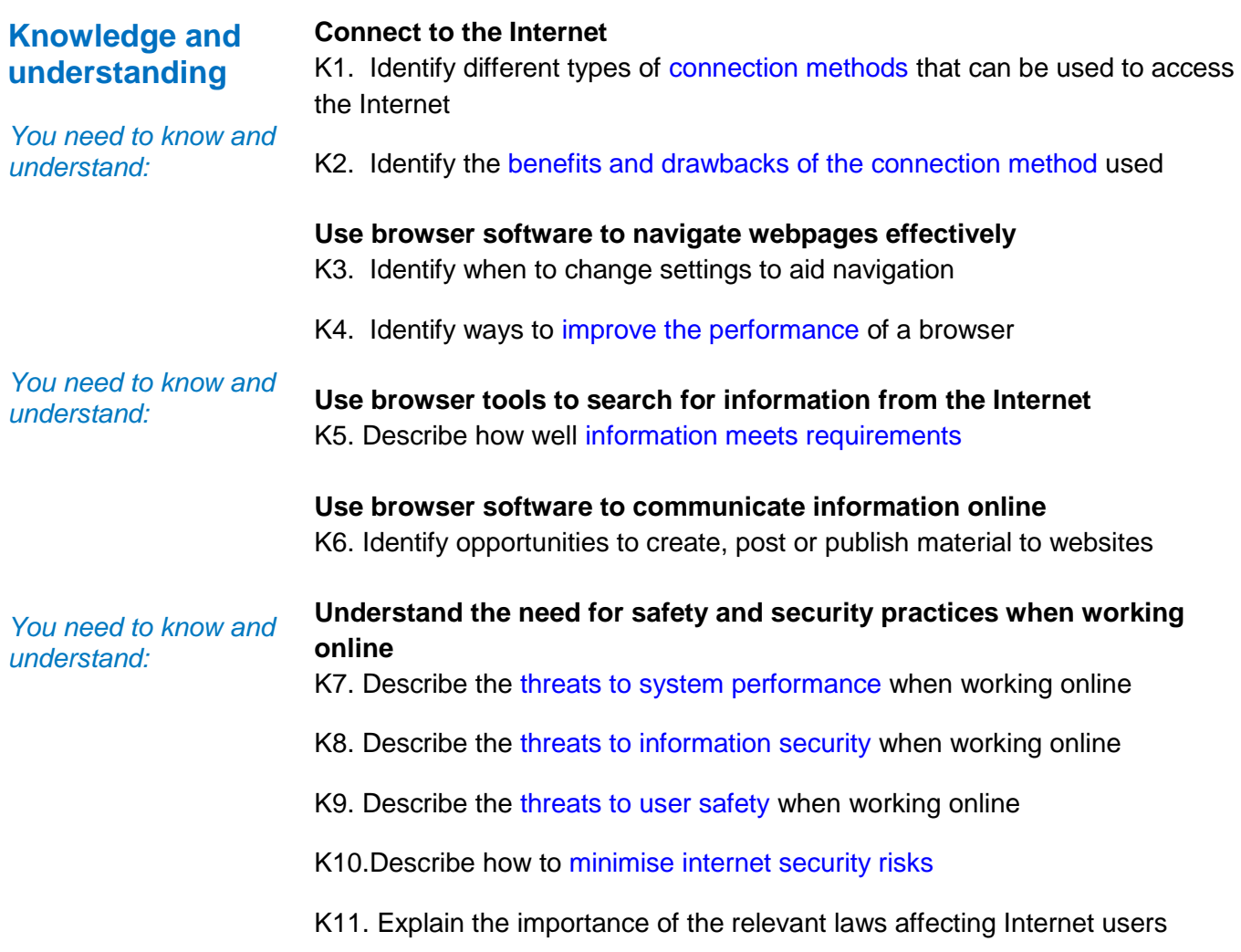

Using the Internet

## **Additional Information**

**Scope/range** An intermediate user can understand and make effective use of a connection method and intermediate Internet software tools and techniques to search for and exchange information for at times non-routine or unfamiliar activities. Any aspect that is unfamiliar may require support and advice from others.

Internet tools and techniques will be defined as '**intermediate'** because:

- 1. the software tools and functions will be at times non-routine or unfamiliar; and
- 2. the range of techniques used for searching and exchanging information will involve a number of steps and at times be non-routine or unfamiliar.

An activity will typically be 'non-routine or unfamiliar' because:

- 3. the task or context is likely to require some analysis, clarification or research (to separate the components and to identify what factors need to be considered, for example, time available, audience needs, accessibility of source, types of content and meaning) before an approach can be planned; and
- 4. the user will take some responsibility for the selecting how to search for and exchange the information.

**Examples of context:** customising a browser to alter the homepage and display data feeds from selected news sites

### **Examples of Content**

*The examples given are indicative of the learning content at each level and are not intended to form a prescriptive list for the purpose of assessment*

#### **Connect to the Internet**

Connection methods: LAN, VPN, modem, router, wireless, dial-up, broadband; *cable, DSL; mobile phone with wireless application protocol (WAP) or 3rd Generation (3G) technology; intranet server (eg via parallel, serial or USB connections)*

Benefits and drawbacks of connection methods: Speed, stability, services offered by ISP, accessibility

#### **Use browser software to navigate webpages effectively**

Browser tools: Enter, back, forward, refresh, stop, history, bookmark, new tab. Toolbar, search bar, address bar; home, go to, follow link, URL

Browser settings: Homepage, autofill, cookies, security, pop-ups, appearance, privacy, search engine, zoom, *personalisation, accessibility; software updates, temporary file storage*

Browser performance: Delete cache, delete temporary files, work offline, save websites

#### **Use browser tools to search for information from the Internet**

Search techniques: Search key words, quotation marks, search within results, relational operators, 'find' or search tool, turn questions into key words for an online query*; choice of search engine, wild cards; Boolean operators*

Information requirements: Reliability, accuracy, currency, sufficiency, *Recognise intention and authority of provider*, *bias, level of detail*; *relevance,*

References: History, favourites, bookmarks; links, log useful sites*, RSS, data feeds, saved search results*;

Download information: Webpage, website; Images, text, numbers, sound, games, video, TV, music

#### **Use browser software to communicate information online**

Communicate information: Saved information (pod-casts, text, images), real time information (blogs, instant messaging), *file transfer protocol [FTP], hypertext transmission protocol [http]*

Submit information: Send link, send webpage, reference lists; Fill-in and submit web forms; ratings, reviews, recommendations; wikis; discussion forums; interactive sites; netiquette;

### **Understand the need for safety and security practices when working online**

Threats to system performance: Unwanted e-mail (often referred to as "spam"), malicious programs (including viruses, worms, trojans, spyware, adware and rogue diallers) and hackers; hoaxes

Safety precautions: Firewall settings, Internet security settings; report inappropriate behaviour; report security threats or breaches; netiquette, content filtering, avoid inappropriate disclosure of information, *carry out security checks, proxy servers*

Threats to information security: Malicious programs (including viruses, worms, trojans, spyware, adware and rogue diallers), hackers, phishing and identity

## **ESKIINT2(SQA Unit Code-F9A0 04)**  Using the Internet

theft

Personal access: Username and password/PIN selection *and management*, *password strength*, online identity/profile; Real name, pseudonym, avatar;

What personal information to include, who can see the information, withhold personal information

Threats to user safety: Abusive behaviour ("cyber bullying"), inappropriate behaviour and grooming; abuse of young people; false identities; financial deception

Minimise risk: Virus-checking software, anti-spam software, firewall; treat messages, files, software and attachments from unknown sources with caution, *block sites, parental controls*

Laws, guidelines and procedures: Set by employer or organisation relating to Health and safety, security; *equal opportunities, disability.* Laws: Relating to copyright, software download and licensing, *digital rights, IPR, health and safety*

Using the Internet

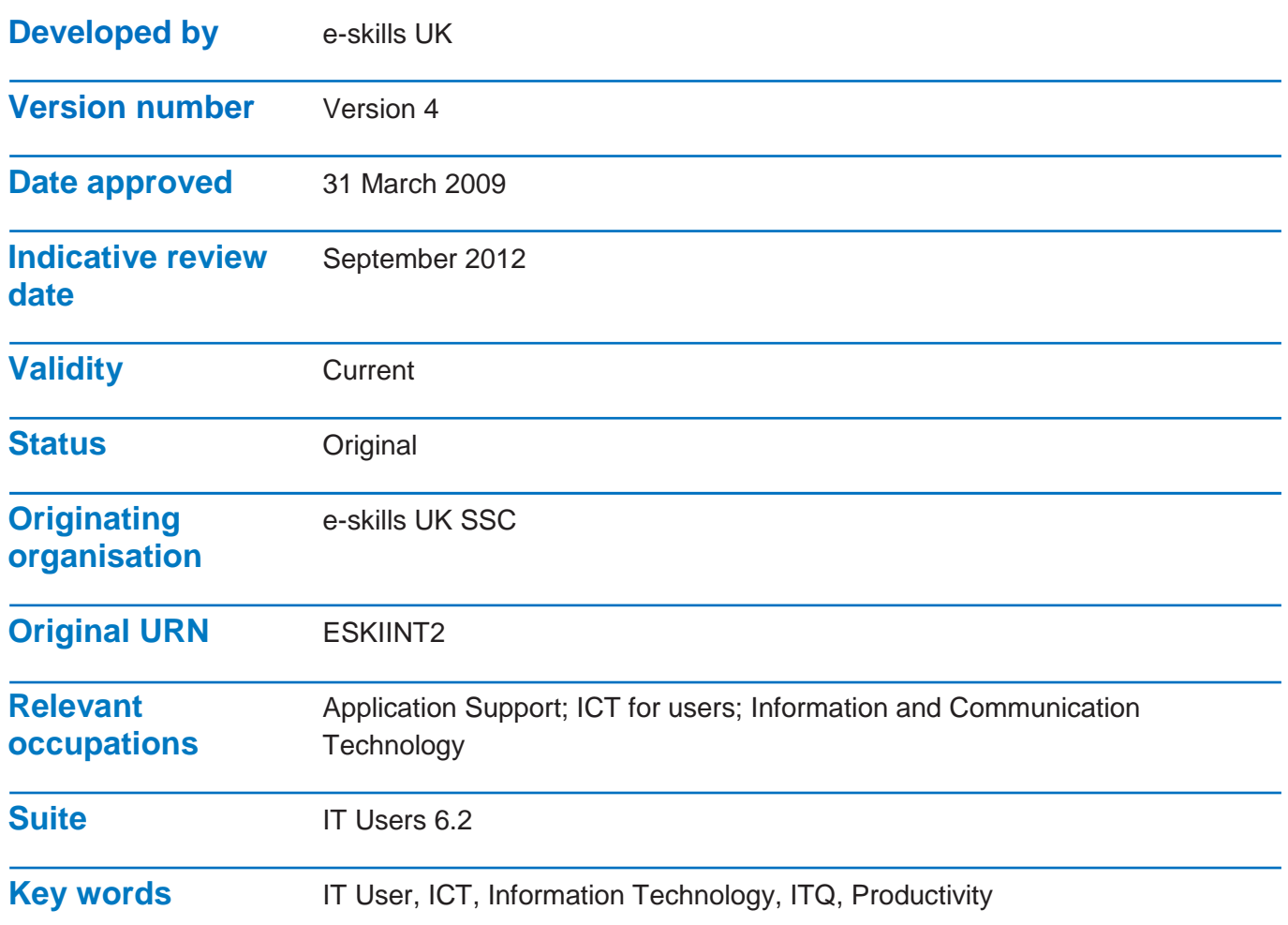